# **NGHIÊN CỨU VÀ PHÁT TRIỂN GAME 2D TRÊN NỀN ĐỒ HỌA SDL** RESEARCHING & DEVELOPING GAME 2D WITH SDL LIBRARY

#### *SVTH: Ngô Phú Cường*

*Lớp: 08S, Ngành Công nghệ Phần mềm,Trường Cao đẳng Công nghệ Thông tin*

#### *GVHD: TS. Lê Minh Thái Bộ môn Tin học, Trường Cao đẳng Công nghệ Thông tin*

#### **TÓM TẮT**

Do nhu cầu đời sống của con người ngày càng được nâng cao, và nhu cầu giải trí cũng được quan tâm đến rất nhiều. Việc giái trí bằng game máy tính và nhiều hệ máy khác ngày càng phát triển và lan rộng do sự lôi cuốn mạnh mẽ của nó. Với niềm yêu thích game và đam mê lập trình tôi muốn tiếp cận với lĩnh vực còn khá mới mẻ với sinh viên này. Bài báo cáo dưới đây sẽ trình bày đầy đủ các lý thuyết và kỹ thuật cơ bản để thực hiện một game 2D.

#### **ABSTRACT**

Since people's demand of life has been improved day by day, people's demand of entertainment also has been concerned. Indeed, computer game is a kind of entertainment which is growing strongly and expanding because its attraction extremely. With all my passion for game and programming, I want to get close to this field which is still new to students. This report will be examined the theory and major technique about how to make a 2D game.

#### **1. Hướng nghiên cứu của đề tài**

- *Nghiên cứu lý thuyết phát triển game 2D*
- *Nghiên cứu thư viện đồ họa SDL (Simple Direct Media Layer)*
- *Giới thiệu demo và đưa ra một số định hướng phát triển đề tài*

# **2. Lý thuyết phát triển game 2D**

### *2.1. Các khái niệm*

### *2.1.1. Tile*

Tile là khái niệm chỉ đến một ảnh có kích thước nhỏ (thường là ảnh bitmap), thường là hình vuông hoặc hình chữ nhật. Độ dài các cạnh của tile (tính theo pixel) thường là một ước số của khung nhìn (cửa sổ màn hình).

Các hình ảnh lớn trong game được tạo nên từ các tile nhỏ. Việc chia nhỏ các hình ảnh lớn này thành các tile nhỏ hơn sẽ thuận lợi cho việc lưu trữ và linh hoạt trong việc tạo ra các kiểu hình ảnh đồ họa trong game, sẽ giúp tiết kiệm bộ nhớ rất nhiều và tốc độ chương trình cũng được cải thiện nhờ tốc độ load ảnh.

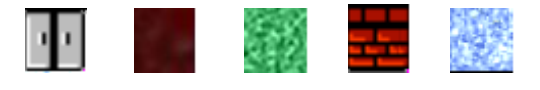

*Hình 1. Sprite*

Với những ưu điểm như vậy, tile thường được ứng dụng trong việc tạo map (bản đồ) cho game 2D.

#### *2.1.2. Sprite sheet*

Sprite, khác với tile, là một hình ảnh toàn vẹn của một đối tượng. Mỗi đối tượng động có một tập các sprite riêng tương ứng với từng dạng chuyển động, mỗi sprite là một hình ảnh mô tả một trạng thái trong dạng chuyển động đó.

Việc thay đổi liên tiếp các sprite này với một khoảng thời gian chờ hợp lý giữa các sprite sẽ tạo ra các hình ảnh chuyển động với cảm giác thật. Các hình ảnh chuyển động thường thấy trong game, đặc biệt là game 2D như nhân vật di chuyển, nước chảy, hay các vụ nổ do va chạm, ... đều có thể được thể hiện bằng cách dùng sprite.

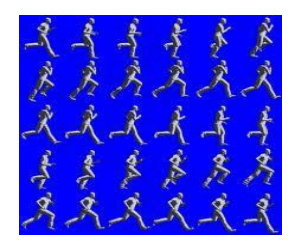

*Hình 2. Sprite Sheet*

### *2.1.3. Frame*

Tất cả các thiết bị hiển thị hình ảnh chuyển động hiện nay như TV, monitor… đều dựa trên khả năng lưu ảnh của mắt người. Sau khi hình ảnh biến mất mắt của chúng ta còn lưu lại tại vỏng mạc 1/24 giây. Vì vậy để tạo các đoạn film người ta chỉ cần thay đổi liên tục các hình ảnh theo tốc độ 24 hình/giây hoặc cao hơn. Trong game cũng áp dụng kỹ thuật này để tạo chuyển động và mỗi lần cập nhật màn hình gọi là 1 frame.

### *2.1.4. Map*

Map là vùng thể hiện tất cả các đối tượng trong game, một phần hoặc toàn bộ bề mặt của map được hiển thị trên màn hình. Map chứa tất cả các đối tượng khác. Tất cả các đối tượng chỉ có thể di chuyển trong phạm vi của map và có mức độ ưu tiên khi xuất hiện trên map khác nhau

Cách tổ chức map trong game là phần rất quan trọng, đối với mỗi game khác nhau lại có các tổ chức khác nhau.

### *2.1.5. Surface*

Surface là khái niệm chỉ một vùng bộ nhớ để lưu dữ liệu hình ảnh. Hình ảnh được lưu là một vùng hình chữ nhật, có thể là hình ảnh được load lên từ một file hình ảnh nào đó hoặc là sự tổng hợp của nhiều hình ảnh khác nhau. Khi cần các surface có thể được vẽ lên màn hình để hiển thị hình ảnh đồ họa trong game.

### *2.1.6. Structure Containers*

Đây là kĩ thuật dùng để tích hợp các modules và đồng bộ hóa các tất cả các đối tượng trong chương trình.

Kĩ thuật này sử dụng một template danh sách liên kết đơn có kiểu dữ liệu của lớp cha để lưu trữ thông tin của các thuộc tính và duyệt qua tất cả các phương thức ảo (virtual method) của các lớp con kế thừa lớp cha nhằm thực hiện tính đa hình

Các thành phần của constructures container:

- $+$ SlistNode
- SList  $\overline{+}$
- SListIterator  $\overline{+}$

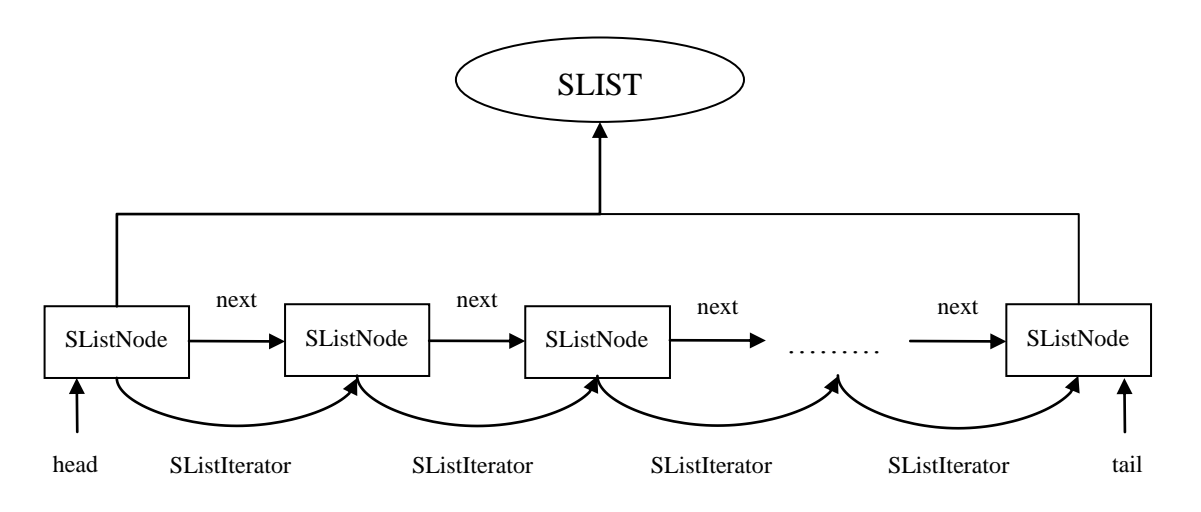

*Hình 3. Template danh sách liên kết*

# *2.2. Các vấn đề được nghiên cứu trong đề tài*

#### *2.2.1. Kỹ thuật lọc màu*

Có hai phương pháp giải quyết vấn đề này là dùng các định dạng ảnh có kênh alpha và dùng phương pháp lọc màu khi vẽ lên màn hình.

Ở đây tôi sử dụng cơ chế chọn màu. Hình cần sử dụng được vẽ trên một màu nền đồng nhất, khi vẽ chúng lên màn hình ta chỉ cần loại bỏ tất cả các pixel có màu là màu nền, ta được hình cần vẽ

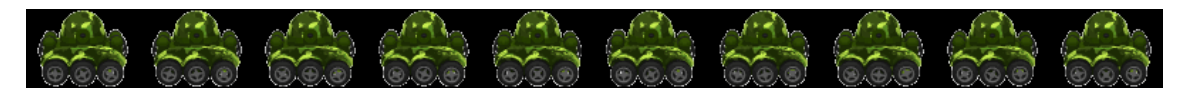

*Hình 4. Ảnh chưa lọc màu*

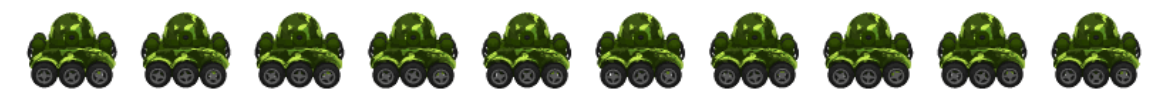

*Hình 5. Ảnh sau khi lọc màu*

## *2.2.2. Cách tổ chức map*

Có nhiều cách tổ chức map, chúng tôi xin giới thiệu 2 cách thông dụng là dùng tile và dùng background. Trong chương trình này tôi tổ chức map bằng background

#### **3. Dùng Background**

Cách tổ chức map dùng background thường được áp dụng với những game có map lớn hơn nhiều lần cửa sổ hiển thị. Một background có kích thước lớn hơn hoặc bằng với cửa sổ hiển thị được vẽ đầu tiên làm hình nền. Tất cả những đối tượng khác trong game sẽ được vẽ lên trên background này theo thứ tự ưu tiên.

#### **4. Cuộn map**

Cuộn map là kỹ thuật mà hầu hết các game đều có sử dụng. Đối với các game có map lớn hơn cửa sổ hiển thị thì cuộn map là điều bắt buộc. Cuộn map có thể được hiểu giống như việc di chuyển cửa sổ hiển thị trên map để hiển thị đúng hình ảnh nhân vật trong vùng cửa sổ khi nhân vật di chuyển. Map có thể được cuộn theo nhiều hướng, tùy theo cách thiết kế map, và cũng có nhiều cách để cuộn map.

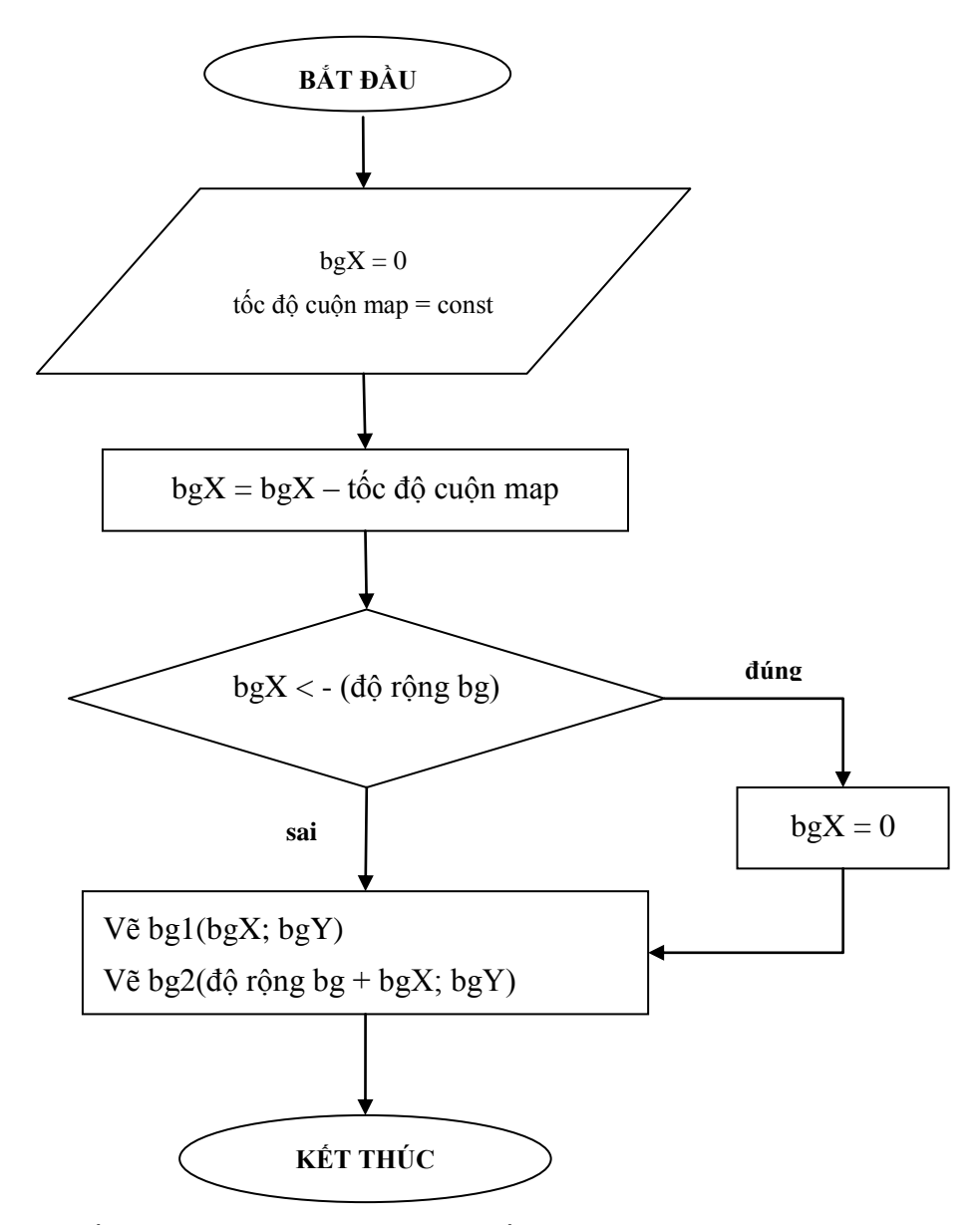

*Hình 6. Sơ đồ thuật toán cuộn background theo chiều ngang từ phải sang trái* Nếu game có nhiều background thì tốc độ cuộn của các background sẽ khác nhau

tùy theo vị trí tương đối của background đó so với tâm điểm, background xa hơn sẽ được cuộn với tốc độ lớn hơn.

#### *4.1.1. Đồng bộ Frame*

Đồng bộ frame là một kỹ thuật làm cho hình ảnh chuyển động trong game được mịn. Trong game có nhiều đối tượng với nhiều hình ảnh đồ họa được vẽ liên tục. Nếu cứ mỗi lần có 1 đối tượng thay đổi ta lại cập nhật lên màn hình thì sẽ không tạo được cảm giác các đối tượng chuyển động đồng thời. Để giải quyết vấn đề này chúng ta chờ tất cả các đối tượng thay đổi rồi mới cập nhật màn hình

Tuy nhiên khi game chạy có lúc các xử lý xảy ra nhanh, có khi lại chậm khiến các các đối tượng lúc thì chuyển động nhanh lúc chuyển động chậm tạo cảm giác game bị giật. Để giải quyết vấn đề này ta quy định thởi gian cập nhật màn hình là cố định, nếu sau khi tất cả các xử lý trong 1 frame hoàn thành ta kiểm tra xem thời gian thực hiện chúng đã đủ thời gian quy định cho 1 frame hay chưa. Nếu nhỏ hơn thì đợi cho đến lúc đủ thời gian mới cập nhật tất cả lên màn hình.

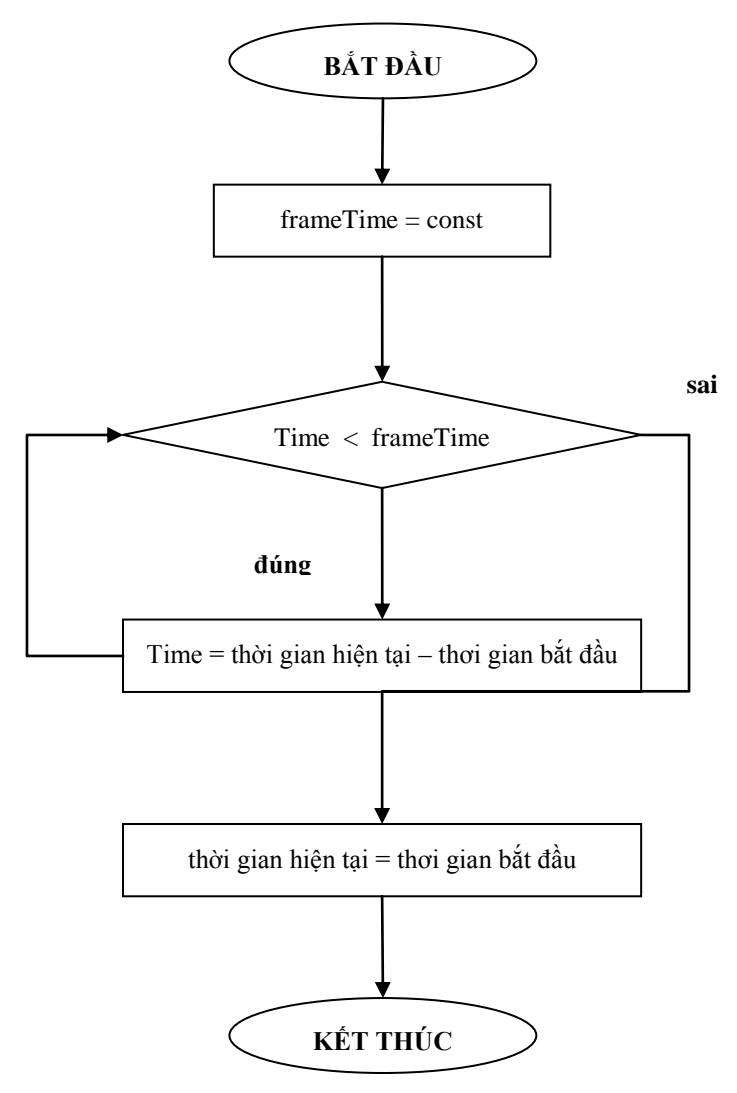

*Hình 7. Sơ đồ thuật toán đồng bộ Frame*

#### *4.1.2. Kiểm tra va chạm*

Va chạm là phần không thể thiếu trong game, tùy yêu cầu của mỗi game mà mức độ xử lý lại khác nhau. Đối với các game được xây dựng trên các tile có cùng kích thước, tọa độ tính theo sprite thì việc xử lý khá đơn giản, chỉ cần kiểm tra tọa độ xem sprite của hai đối tượng cần kiểm tra có nằm cùng trên một ô hay không. Đối với các game có các sprite có kích thước khác nhau ta có thể dựa vào tọa độ của các sprite và kích thước của sprite để kiểm tra xem chúng có nằm chồng lên nhau hay không để nhận biết va chạm.

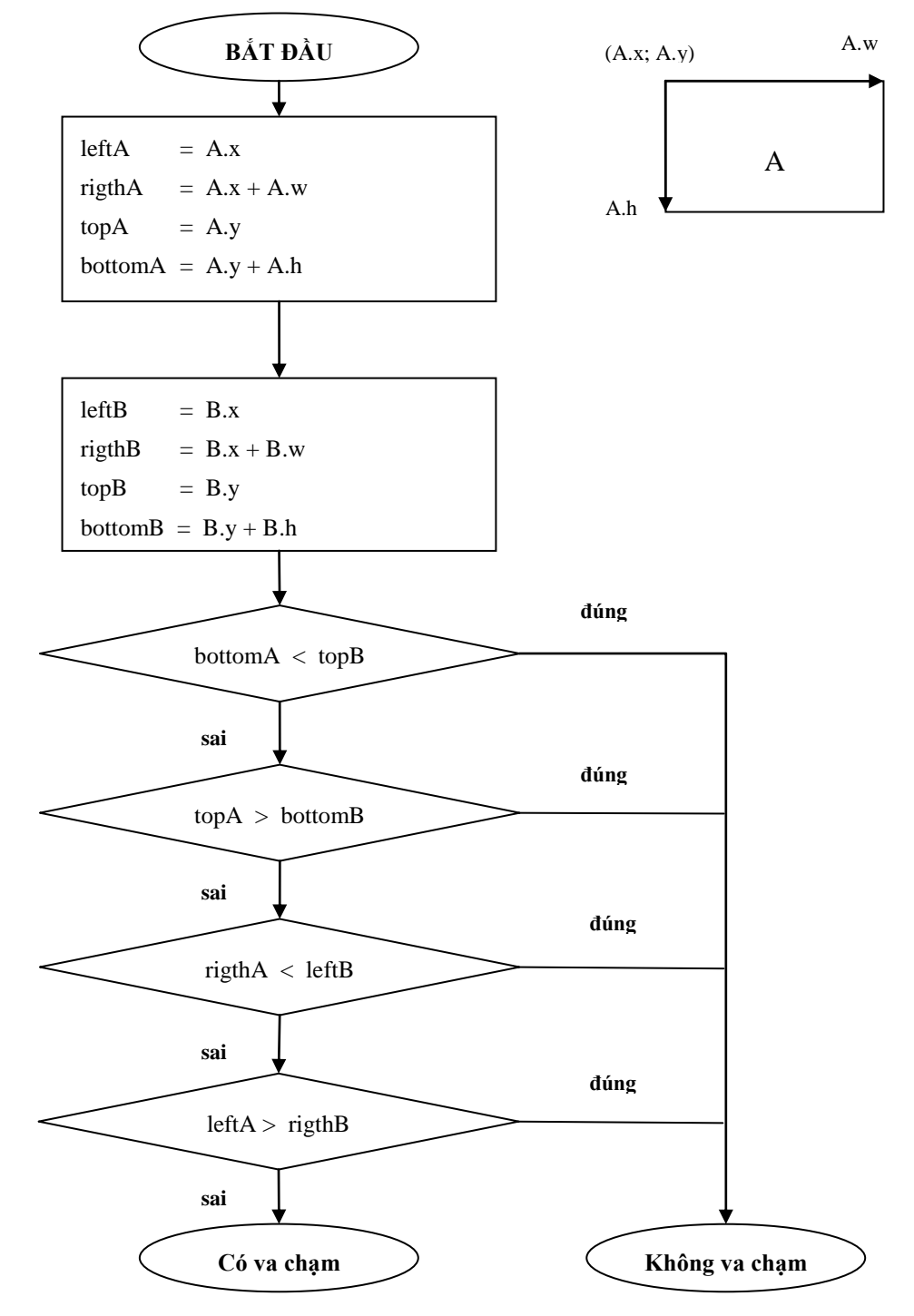

*Hình 8. Sơ đồ thật toán kiểm tra va chạm*

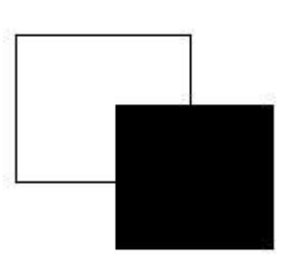

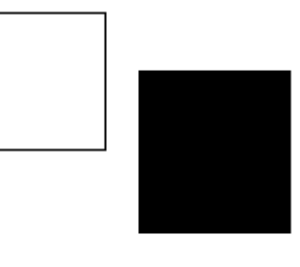

 **Xảy ra va chạm Chưa xảy ra va chạm**

#### **5. Thư viện SDL**

SDL là từ viết tắt của Simple DirectMedia Layer, là một thư viện lập trình cung cấp các hàm giao tiếp với các phần cứng đồ họa, âm thanh hay thiết bị vào và ra. Thư viện này giúp các lập trình viên viết các chương trình giải trí hay các ứng dụng đa phương tiện (*multimedia*) trên nhiều hệ điều hành khác nhau như: GNU/Linux, Windows, Mac OS, Classic, Mac OSX, BeOS và một vài hệ điều hành không chính thức khác. Qua thư viện này, lập trình viên có thể điều khiển phần hiển thị, sự kiện, âm thanh, ổ đĩa CD-ROM, thread và đồng hồ đo giờ.

SDL là thư viện đa phương tiện, đa nền (*cross-platform*), được thiết kế để cung cấp sự truy cập ở mức thấp đến âm thanh, hình ảnh, bàn phím, chuột, cần điều khiển game (*joystick*), phần cứng 3D (*3D hardware*)... thông qua OpenGL và 2D video framebuffer.

Thư viện SDL được viết bằng ngôn ngữ C chuẩn, nhưng hỗ trợ tốt với C++ và nhiều ngôn ngữ lập trình khác

Do cách thiết kế của SDL, hầu hết mã nguồn của thư viện được tách thành nhiều phần cho từng hệ điều hành. Khi SDL được biên dịch cho một hệ điều hành, các phần thích hợp được chọn cho hệ điều hành đó.

SDL cho phép sử dụng miễn phí cho việc viết game và các chương trình nhưng bạn phải liên kết với thư viện liên kết động của chúng.

### **6. Kết luận**

Với đề tài nghiên cứu về việc phát triển game, tôi đã xây dựng chương trình demo là một game 2D, có tên là Battle in City bằng ngôn ngữ C++ cùng bộ thư viện SDL. Game lấy bối cảnh là một xe tăng được trang bị các loại vũ khí hiện đại để chiến đấu với nhiều máy bay và xe tăng địch

Game Battle in City thuộc thể loại game giải trí đơn giản, ai cũng có thể chơi với mục đích giải trí. Nhiệm vụ chính của người chơi là tìm và diệt càng nhiều máy bay địch càng tốt.

# **TÀI LIỆU THAM KHẢO**

- [1] Bruce Eckel (2000), *Thinking in C++,* Premier Press.
- [2] Vũ Thanh Hiền (2003), *Giáo trình lập trình hướng đối tượng với C++*, Nhà xuất bản Thống kê.